# **Distribution EOLE - Tâche #18563**

Scénario # 18558 (Terminé (Sprint)): Corriger les problèmes d'écriture de logs constatés sur les modules 2.6.1

## **bastion signale également un problème de connexion à /dev/log**

04/01/2017 11:28 - Joël Cuissinat

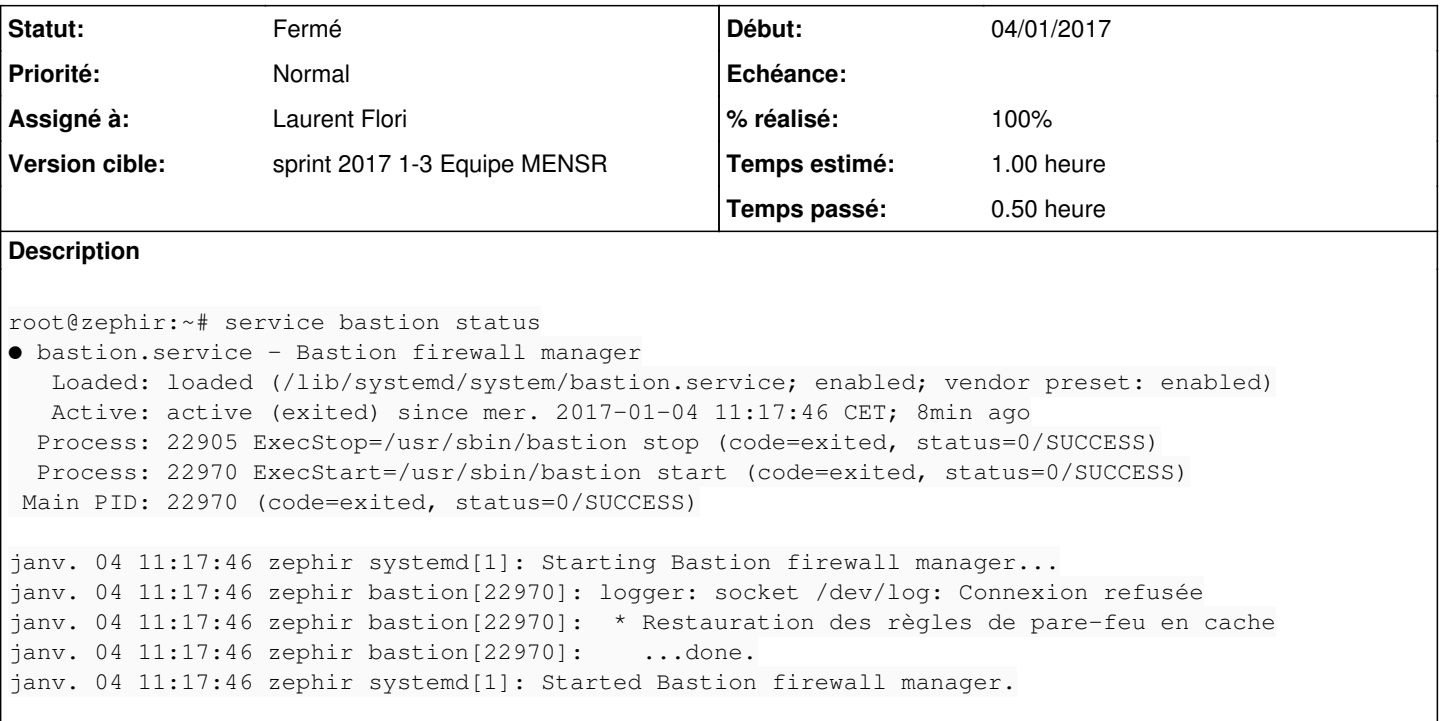

### **Révisions associées**

# **Révision d206262e - 04/01/2017 11:35 - Laurent Flori**

Déclaration explicite du socket syslog dans /usr/sbin/bastion

ref: #18563 @30min

La fonction logit() du script bastion cherche /dev/syslog. En lui passant -u /run/systemd/journal/syslog le service peut se connecter au logger

### **Historique**

### **#1 - 04/01/2017 11:28 - Joël Cuissinat**

*- Statut changé de Nouveau à En cours*

*- Assigné à mis à Laurent Flori*

## **#2 - 05/01/2017 09:34 - Scrum Master**

*- Statut changé de En cours à Résolu*

#### **#3 - 05/01/2017 11:57 - Joël Cuissinat**

*- % réalisé changé de 0 à 100*

#### **#4 - 06/01/2017 16:41 - Daniel Dehennin**

*- Description mis à jour*

*- Restant à faire (heures) changé de 1.0 à 0.0*

#### **#5 - 06/01/2017 16:41 - Daniel Dehennin**

janv. 06 16:30:16 seth1 bastion[3676]: ...done.

janv. 06 16:30:16 sethl systemd[1]: Started Bastion firewall manager.

root@seth1:~# service bastion status ● bastion.service - Bastion firewall manager Loaded: loaded (/lib/systemd/system/bastion.service; enabled; vendor preset: enabled) Active: active (exited) since ven. 2017-01-06 16:30:16 CET; 11min ago Process: 3676 ExecStart=/usr/sbin/bastion start (code=exited, status=0/SUCCESS) Main PID: 3676 (code=exited, status=0/SUCCESS) CGroup: /system.slice/bastion.service janv. 06 16:30:16 seth1 systemd[1]: Starting Bastion firewall manager... janv. 06 16:30:16 seth1 bastion[3676]: \* Restauration des règles de pare-feu en cache

**#6 - 09/01/2017 09:44 - Scrum Master**

*- Statut changé de Résolu à Fermé*